**IVANNIKOV ISP RAS OPEN CONFERENCE MOSCOW, 5-6 DECEMBER, 2019**

## **High-Performance Flexible Memory Allocators in Complex Projects**

#### **Iliya Trub**

Senior Software Engineer, AI Compiler Lab, Samsung Research Russia, Moscow

E-mail: *itrub@yandex.ru*; Phone.: +7-903-240-78-64

## Typical custom allocators

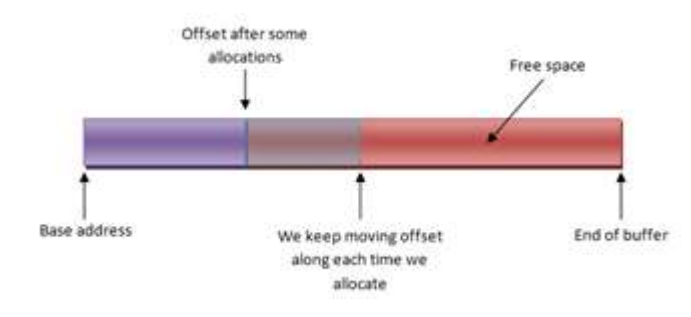

Linear allocator

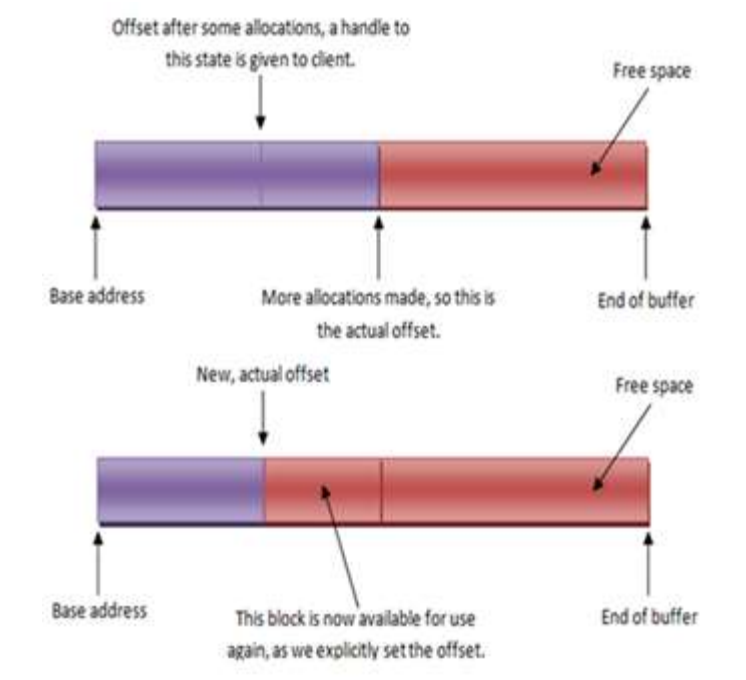

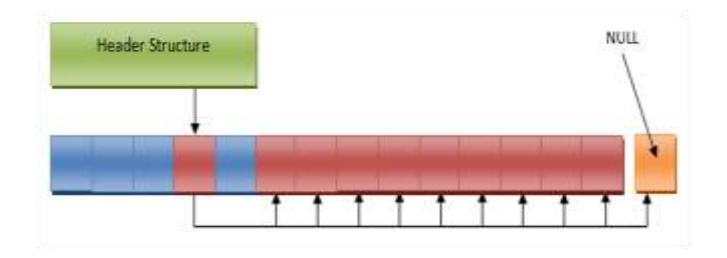

Pool allocator November 2012 1999 Stack allocator

Two main questions to apply custom allocator(CA) to large project

- **what to change?** It means, that exhaustive analysis of source code and using algorithms is needed to find what program modules and data structures are appropriate for one or another kind of CA;
- **how to change?** It means the proper choice of CAs' design to make code understandable and expandable.

### **Custom allocators' basic design**

Examples of *StackPool*-level methods: void\* StackPool::getMemory(size\_t size) {

return poolLowLevel.getAsStack(size, debugMode);

#### }

void StackPool::releaseMemory(void \*pointer) { poolLowLevelreleaseAsStack(pointer, debugMode);

#### }

*}*

Examples of *CustomAllocator*-level : *ClientType\* Allocate(int number) { return static\_cast<ClientType\*> strategy.getMemory(number\* sizeof(ClientType)));* 

```
void Release(ClientType* ptr) {
strategy.releaseMemory((void*)ptr); 
}
```
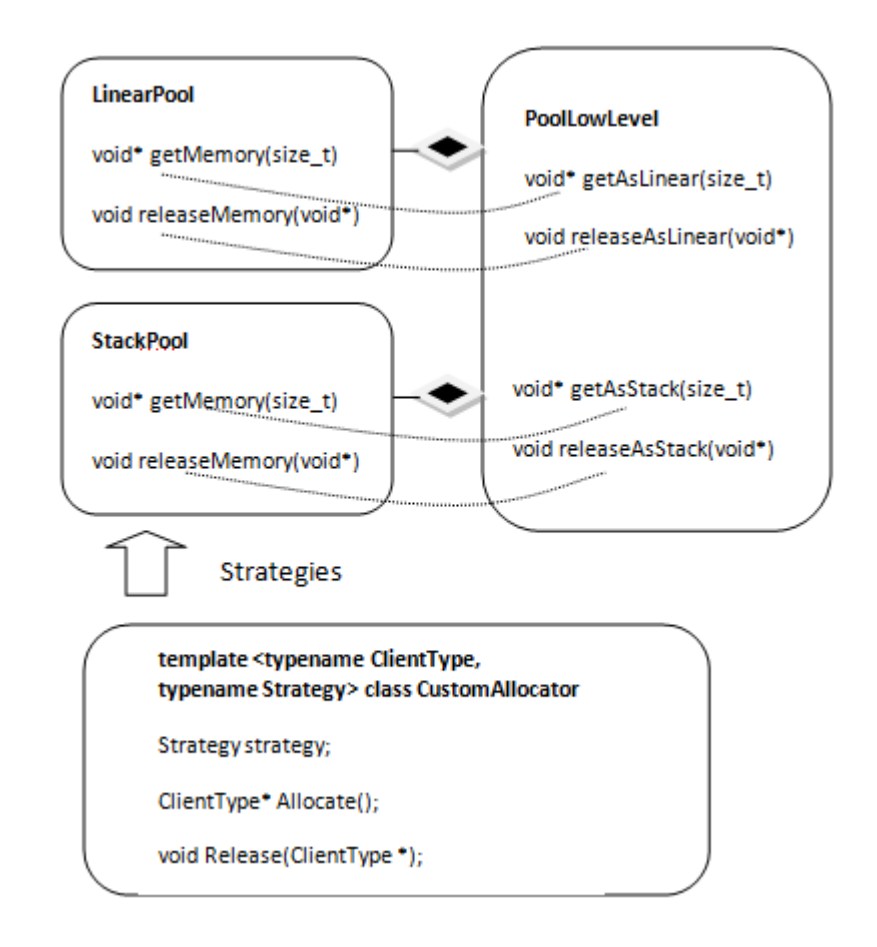

Examples of application level declarations: *CustomAllocator<std::vector<int>,LinearPool> \*linearPool; CustomAllocator<llvm::BitVector, StackPool> \*stackPool;*

#### **Class PoolLowLevel**

- •unsigned oneChunkSize;
- •void \*headChunk;
- •unsigned offsetInCurrentChunk;
- •void \*currentChunk;
- •static const size\_t maxChunkSize;

### *free***-operation of stack allocator**

}

void PoolLowLevel::releaseAsStack(void \*pointer, bool debugMode) { if (debugMode) { **//***determining the size of last allocation* unsigned \*debugPtr = (unsigned \*)((char \*)pointer - sizeof(unsigned)); unsigned lastSize = \*debugPtr; assert((char\*)pointer - (char\*)currentChunk + lastSize == offsetInCurrentChunk); **//***the key point of debug mode* offsetInCurrentChunk -= lastSize+sizeof(unsigned); } else { **//***rolling back – the only needed line in the most cases* offsetInCurrentChunk = (char\*)pointer - (char\*)currentChunk; } if ((offsetInCurrentChunk == sizeof(void \*) + sizeof(unsigned)) && currentChunk != headChunk)) { **//***avoiding memory leak* unsigned \*offsetInPrevChunk = (unsigned \*)((char \*)currentChunk +sizeof(void\*)); unsigned prevOffset = \*offsetInPrevChunk; void \*oldPtr = headChunk; void \*ptr = headChunk; while (ptr != nullptr) { **//***searching previous chunk* ptr = \*((void\*\*)oldPtr); if (ptr == currentChunk) break; oldPtr = ptr; } currentChunk = oldPtr; offsetInCurrentChunk = prevOffset; **//***rolling back* \*offsetInPrevChunk=0; } **//***avoiding memory leak*

# The main workflow of custom allocators implementation

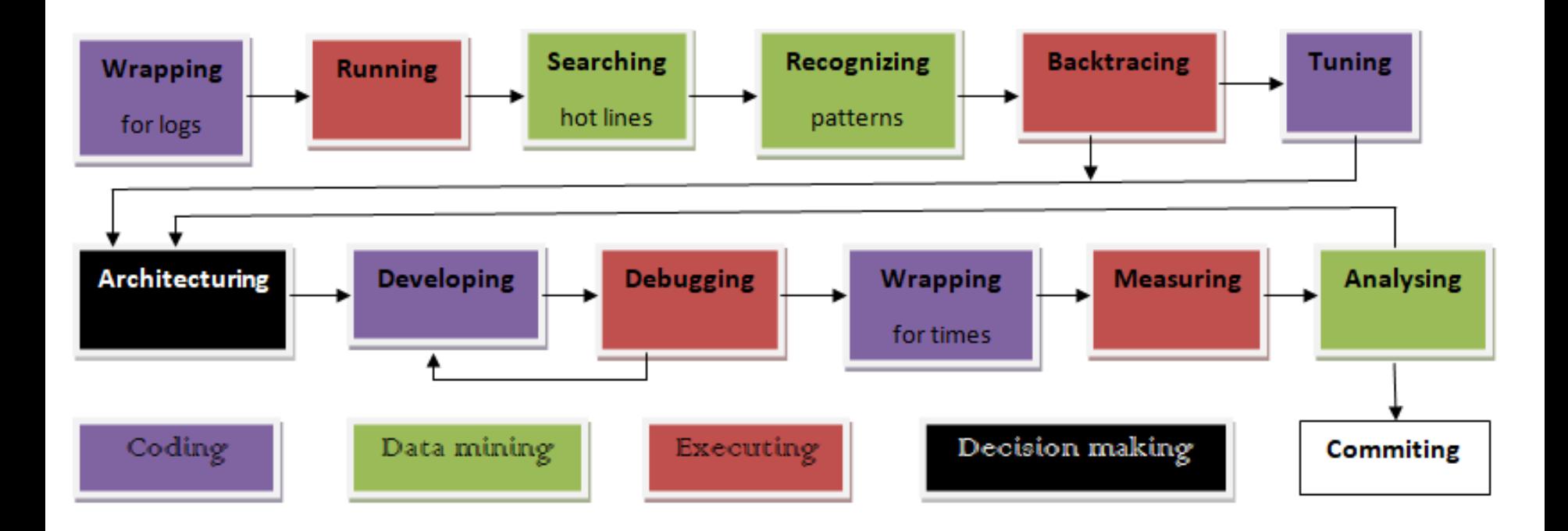

## Profiling of memory operations

*static void printMem(memoryKind kind, int size, char const\* logFile, char const\*func, int line, void \*ptr, void \*newPtr, int amount);* 

where

- *kind* is enumeration, which lists all operations such as *malloc*, *free*, *realloc*, *calloc*, *new*, *new[]*, *delete* and *delete[]*;
- *size* is the size of the required memory (0 for *free*s);
- *memfile* is the path to the source file;
- *func* represents the function/method in the source file;
- *line* is the line number in the source file;
- *ptr i*s the address of allocated/freed memory, the old address for *realloc*;
- *newPtr* is the address of the allocated memory for *realloc*;
- *amount* is the number of allocated objects for new.

## Examples of wrappers

void \***wrapper\_malloc**(char const\* memfile, char const\* func,int line, int size)

```
{
  void *ptr=malloc(size);
  if (ptr) printMem(op_malloc,size,memfile,func,line,ptr,0,0);
  return(ptr);
}
void wrapper free(char const* memfile, char const* func, int line, void *ptr)
{
  printMem(op_free,0,memfile,func,line,ptr,0,0);
  free(ptr);
}
void* operator new(size_t size, char const* memfile, char const* func, int line) 
{
  void* ptr = std::malloc(size);
   if (ptr) printMem(op_new,size,memfile,func,line,ptr,0,0);
   return ptr;
}
void operator delete(void *ptr, char const* memfile, char const* func,int line)
{
   printMem(op_delete,0,memfile,func,line,ptr,0,0);
  free(ptr);
}
```
## Examples of replacement

C-style operations

**malloc**(size) → **wrapper\_malloc**( FILE , FUNCTION , LINE , size); **free**(ptr) → **wrapper\_free**(\_\_FILE\_\_,\_\_FUNCTION\_\_, \_\_LINE\_\_,ptr);

#### C++-style operations

**new className**(<constructor arguments) → **new**( $\Gamma$ FILE , FUNCTION, LINE) **className**(<constructor arguments>); **delete**(instance) → **operator delete**(instance,\_\_FILE\_\_, \_\_FUNCTION\_\_,\_\_LINE\_\_);

#### Manual recheck:

- to distinguish *new* and *new[];*
- to determine placement form of *new* when the memory is not allocated, so replacement is not needed;
- to determine if *new* is already overloaded somewhere. Replacement results in compilation error at best or crash at worst if overloading is so involved in inheritance, typedefs and templates and compiler cannot untangle it;
- the last item is especially difficult for *delete*, because we cannot easy recognise, which datatype *delete* is called.

### Recognising patterns

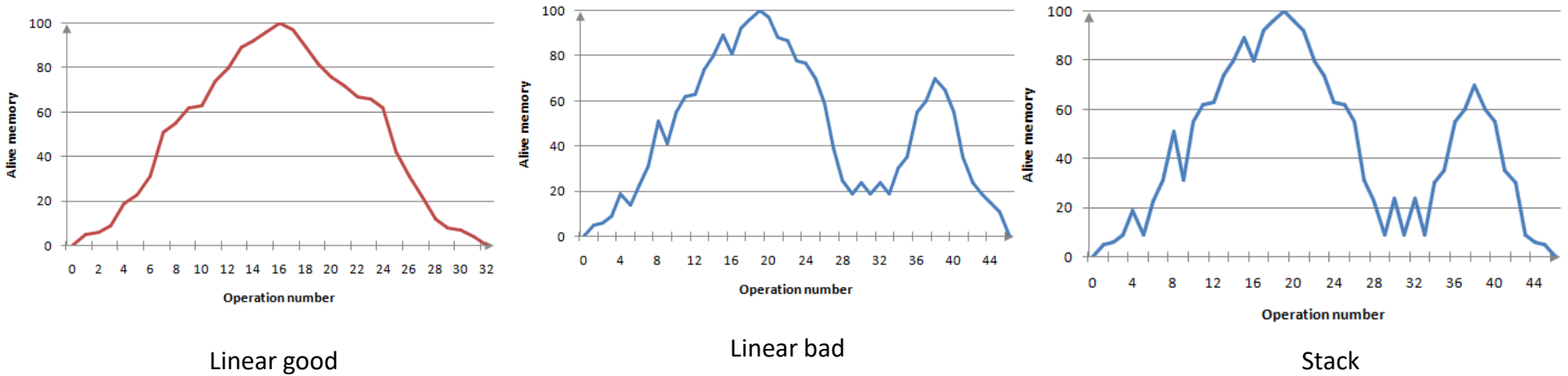

Linear good

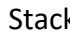

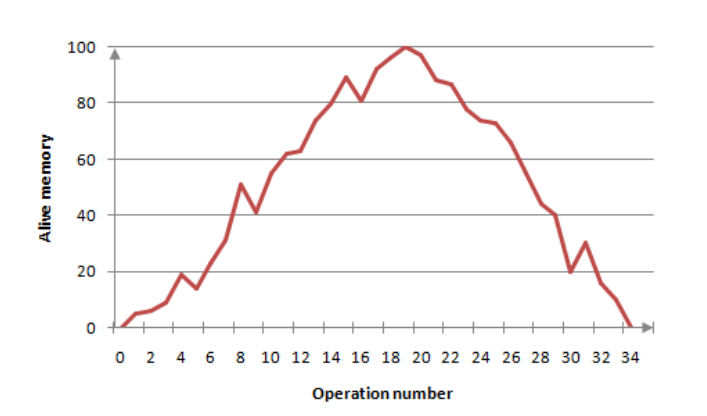

80 60 Alive memory 40 20  $\mathbf 0$  $\mathbf 0$ 4 8 12 16 20 24 28 32 36 40 44 48 52 **Operation number** 

Linear satisfactory

Pool

# Recognising and backtracing examples

**Found patterns for LLVM-based shader compiler Results of hotline backtracing for llvm::BitVector**

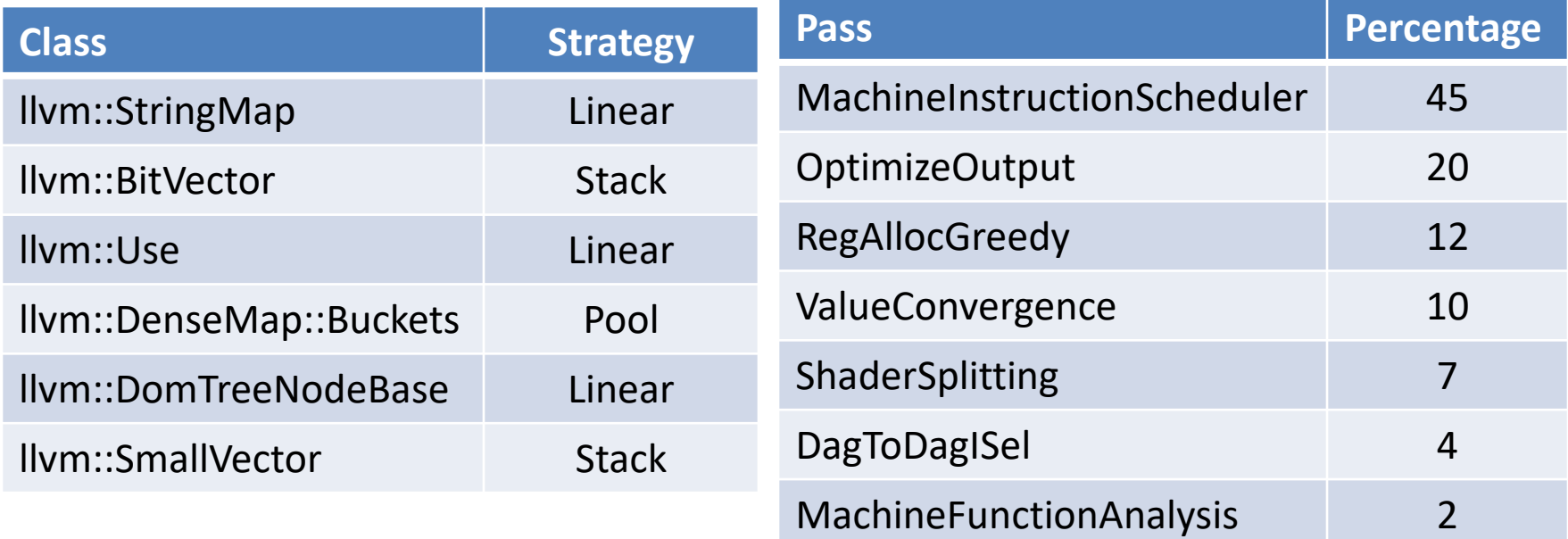

## Architecturing. Main questions

- 1. What class will the owner of the CA instance belong so that it will be created and deleted ?
- 2. What class will the consumer of CA belong so that it will get and free allocated memory?
- 3. What is the optimal size of the chunk?
- 4. How to pass the reference on CA instance from the owner to the consumer?
- 5. How consumer will address CA in order to allocate memory or how to rewrite the hotline?
- 6. What *free*/*delete* operations we must rewrite to fit the rewritten hotline without a runtime error?

### Architecturing. Patterns 1 and 2

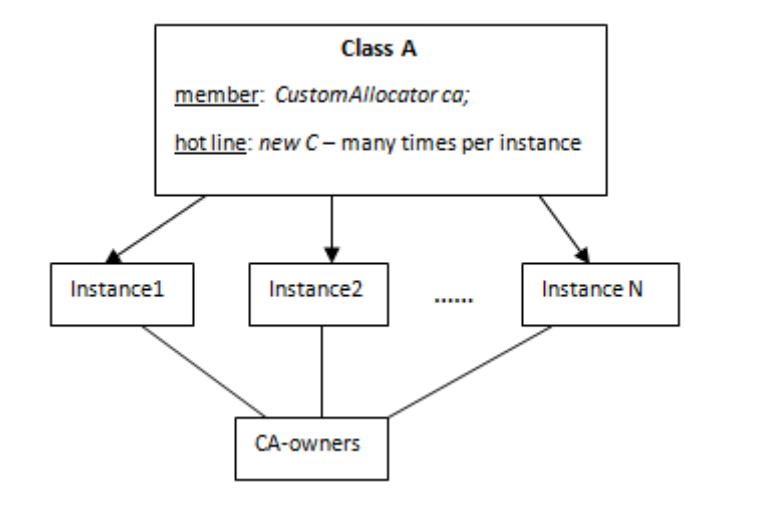

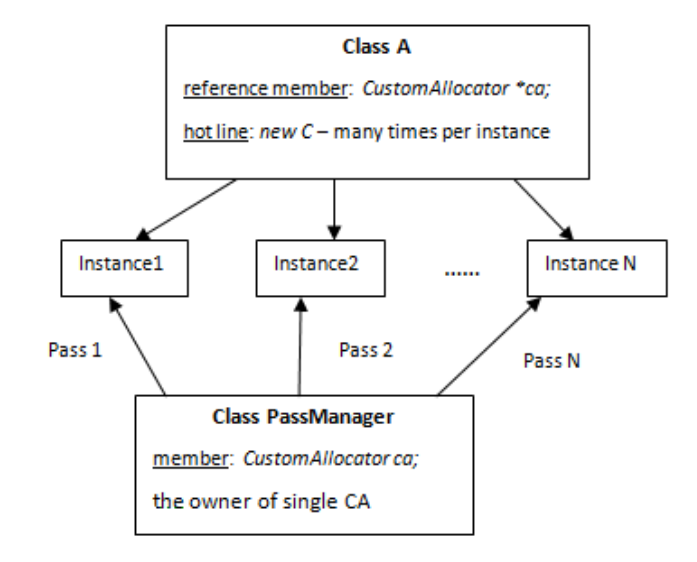

Pattern1. Owner and consumer are the same Pattern2. One owner, few consumers

A: llvm::StringMap C: llvm::SringMapEntry

A: llvm::DominatorTree C: llvm::DomTreeNodeBase

```
static void *operator new(size_t,
CommonAllocator<DomTreeNodeBase,LinearPool> *ca) 
{
 return(ca->Allocate()); 
}
```
Call: new(ca)DomTreeNodeBase(<constructor args>);

### Architecturing. Pattern 3

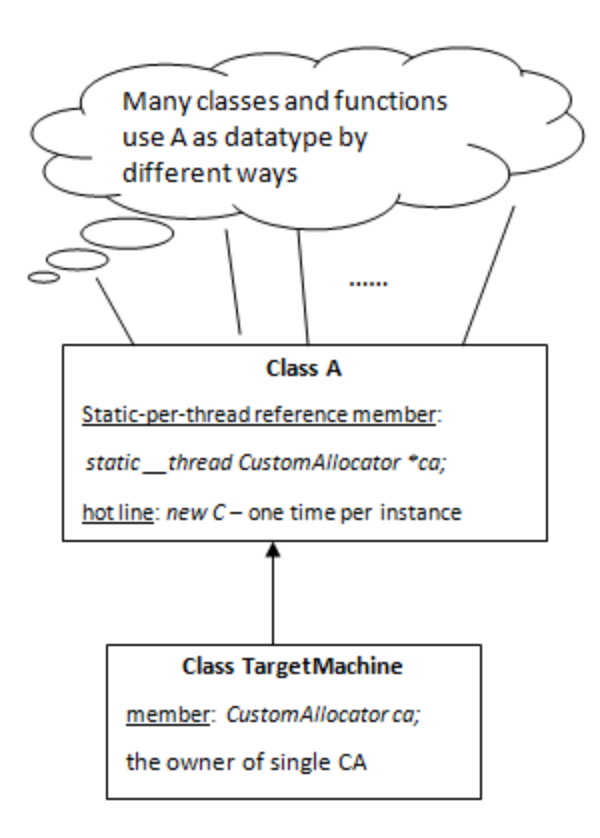

Pattern 3. One owner, may consumers

A: llvm::BitVector C: inner memory of BitVector

## Wrapping for times

The typical code:

…………….

struct timespec tv1, tv2; long int k1, k2;

clock\_gettime(CLOCK\_REALTIME, &tv1); *<wrapped original or replaced alloc/free operation>* clock\_gettime(CLOCK\_REALTIME, &tv2);  $k1 = tv2.tv\_sec - tv1.tv\_sec;$  $k2 = tv2.tv$  nsec – tv1.tv nsec; if (k2<0) {k1--; k2+=1000000000; } LOG << "Line ...." <<  $(k1*1000000000+k2)$  << "\n";

## Experimental behaviour of linear allocator

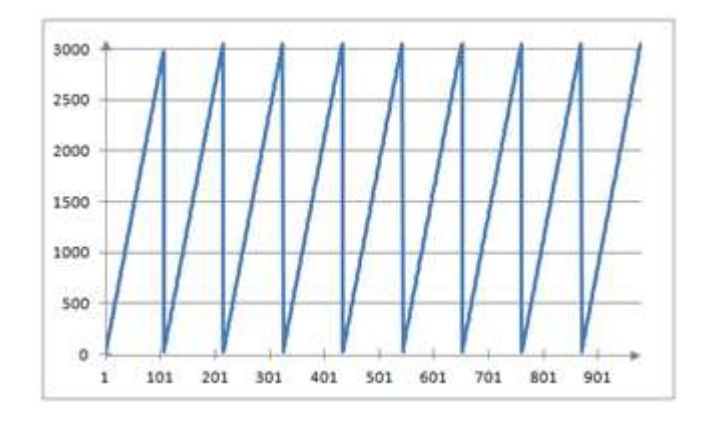

Shader size is 16 Kb.

Allocates instances: llvm::DomTreeNodeBase (28 bytes).

Maximum volume is 3.1 Kb.

The length of trace is 978 operations.

Chunk size is 4 Kb.

Each increasing line: 109 sublines with the same step 28.

## Experimental behaviour of stack allocator

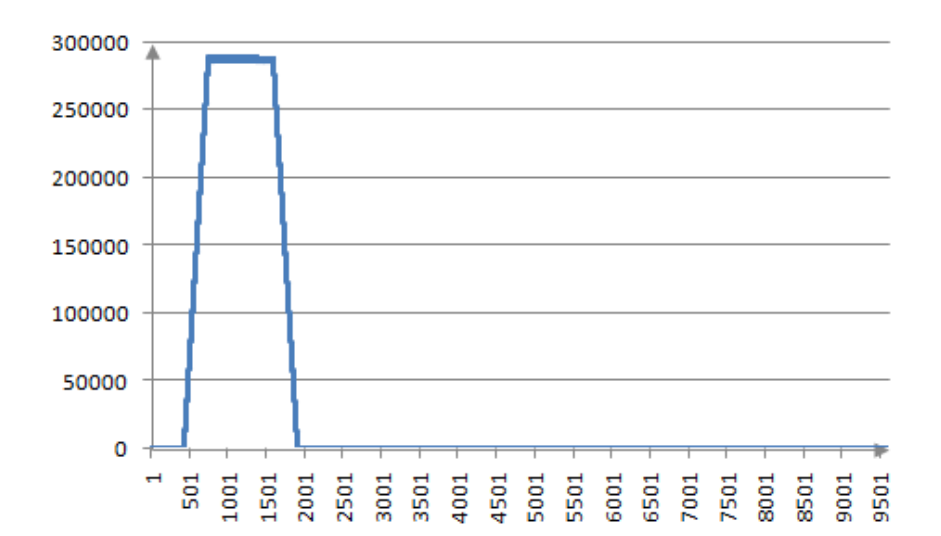

Shader size is 16 Kb. Allocates instances: llvm::BitVector. Maximum volume is 290 Kb. The length of trace is 9 622 operations. Chunk size is 8.1 Kb.

### **Compiling large shader Compiling medium shader**

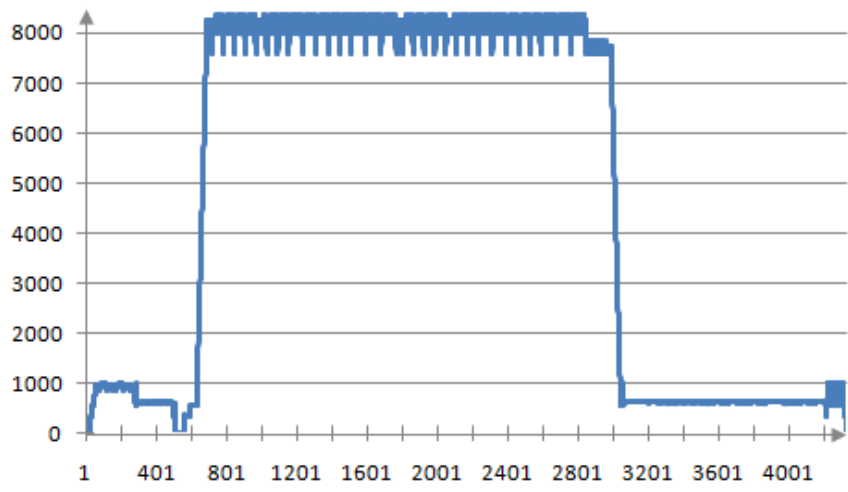

Shader size is 5 Kb. Allocates instances: llvm::BitVector. Maximum volume is 8.4 Kb. The length of trace is 4 326 operations. Chunk size is 8.1 Kb.

### Experimental behaviour of stack allocator

**WAAAAAAA** o  $\frac{3}{6001}$ **EXERCISE EXECUTE** roo1 

Compiling of large shader (refined)

Chunk size: 8100 bytes.

Total time for memory operations without stack allocator: **990 mcs** Total time for memory operations without stack allocator: **500 mcs** Variance of raw data: **3-4 %**.

### Times for one memory operation

Preconditions:

- CPU frequency is 1700 MHz
- "*uname –a*" is "*Linux 4.4.0-145-generic #171-Ubuntu SMP x86\_64 GNU/Linux*" .
- Allocation of 8 bytes is required

Times:

- *std::malloc()* takes **80-90** ns;
- stack allocator takes **30-40** ns;
- linear allocator takes **22-27** ns.

### The total time of memory operations

Game shader set: 135 shaders, 1008 Kb. Test shader set: 248 shaders, 235 Kb. Chunk size is 4 Kb. Sequence length: 30 executions.

llvm::DomTreeNodeBase Allocator type: linear

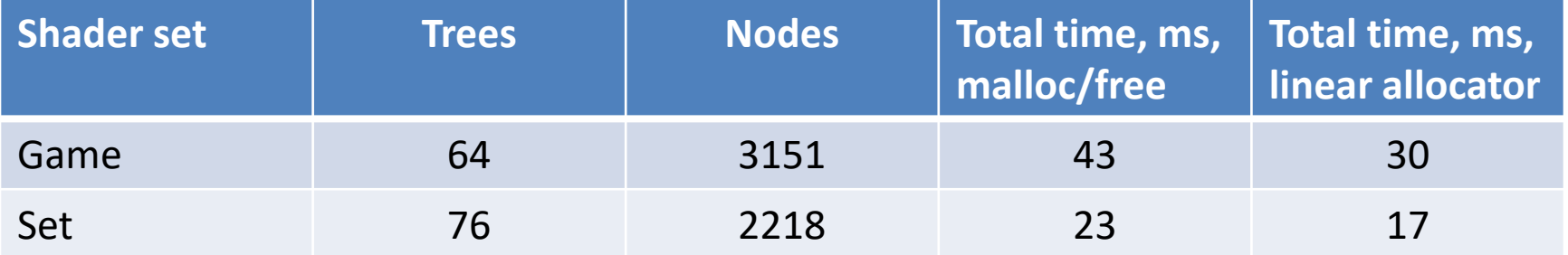

llvm::BitVector Allocator type: stack

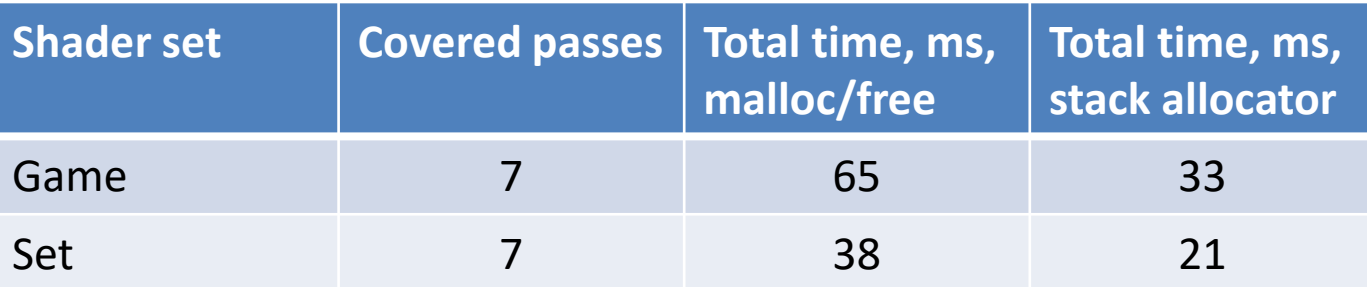

## The total time of all game shaders compilation

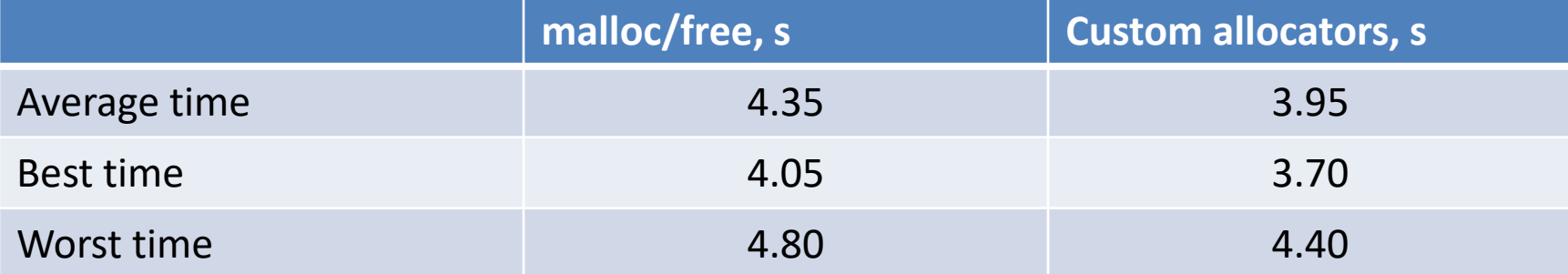

## Task list for program transformation

- The stage "Wrapping for logs": the code transformation task of profiling memory operations;
- Stages "Searching hotlines" and "Recognising patterns": data mining task to identify hotlines and to choose/reject CA for each of them;
- The stage "<u>Backtracing</u>": text processing and classification task to identify consumers of memory which hotline allocates;
- The stage "Developing": the code transformation task to implement architecture;
- The stage "Wrapping for times": the code transformation task of profiling hotlines to measure the sum of consuming times;
- And at last the common control script which joins all stages together.